Diese Anleitung muss dem Benutzer ausgehändigt werden. Garantie/Haftung nur bei Montage gemäss Anleitung durch eine konzessionierte Fachkraft und gemäss örtlicher Vorschriften.

Cette instruction doit être remise à l'utilisateur. Garantie/responsabilité uniquement assurées en cas de montage conforme au mode d'emploi, effectué par un spécialiste concessionnaire et en fonction des prescriptions locales.

Le presenti istruzioni devono essere consegnate all'utilizzatore. Garanzia/responsabilità assicurate soltanto in caso di montaggio conforme alle istruzioni per l'uso e eseguito da uno specialista concessionario in funzione delle prescrizioni locali. This instruction must be given to the user. Guarantee/Liability only when assembled by an approved specialist in accordance with the instructions and local regulations.

Se entregará este manual de instrucciones al usuario. Garantía/Responsabilidad sólo cuando está montado según las instrucciones de un profesional autorizado y de conformidad con la normativa local.

Deze handleiding moet aan de gebruiker worden bezorgd. Garantie/aansprakelijkheid enkel bij montage volgens de handleiding door een bevoegde vakman en volgensde lokale voorschriften.

Tento návod musí být předán uživateli.Garance/záruka pouze při montáži, prováděné dle návodu osobou odborně způsobilou s příslušnou koncesí a dle předpisů platných v místě.

Ši instrukcija turi būti perduota naudotojui. Garantija/turtinė atsakomybė suteikiama, jei montavimą pagal instrukciją atlieka kvalifikuotas specialistas pagal vietinius reikalavimus.

Użytkownikowi należy zapewnić dostęp do tej instrukcji obsługi. Gwarancja/odpowiedzialność prawna wyłącznie w przypadku montażu wykonanego przez upoważnionego specjalistę zgodnie z instrukcją oraz lokalnymi przepisami.

Jelen útmutatót a felhasználó rendelkezésére kell bocsátani. Garancia/felelősség csak engedéllyel rendelkező szakember által végrehajtott, az útmutatásnak és a helyi előírásoknak megfelelő szerelés esetén.

Данное руководство должно быть передано пользователю. Гарантия действительна только в том случае, если монтаж выполнен специалистом согласно инструкции и с учетом местных предписаний.

Това ръководство трябва да бъде връчено на потребителя. Гаранция / отговорност само при монтаж в съответствие с ръководството от лицензиран специалист и в съответствие с местните разпоредби.

Bitte diese – und alle anderen dem Produkt beigelegten Anleitungen – für Servicearbeiten aufbewahren!

Prière de conserver cette notice de montage – ainsi que les autres – pour services ultérieurs!

Si prega di conservare queste istruzioni e tutte quelle allegate al prodotto per la manutenzione!

Please keep this and all the other instruction manuals – attached to the product – for serviceing!

Por favor conserve ésta y todas las otras instrucciones entregadas para los trabajos de mantenimiento!

Alstublieft deze – en alle andere bij dit product meegeleverde handleidingen – in verband met service bewaren!

Ponechávejte, prosím, tento a všechny další manuály s pokyny k montáži v blízkosti výrobku, aby bylo možno provádět údržbu!

Prašome išsaugoti šią ir visas kitas prie produkto pridedamas instrukcijas galimiems remonto ar techninio aptarnavimo atvejams!

Prosimy o bezwzględne stosowanie się do instrukcji! Kérjük, hogy ezt – és más termékeink mellé csomagolt Útmutatót is - őrizze meg a karbantartó munkákhoz! Пожалуйста, сохраните эту и все остальные инструкции для последующего использования! Моля, пазете тази и всички други инструкции приложени към продукта за обслужване!

## ILBAGNOALESSI

Art.-Nr. 8.4097.1 / 8.4097.5

Urinal Montageanleitung • Instructions de montage pour urinoir • Istruzioni di montaggio dell'orinatoio Urinal installation instruction • Instrucciones de montaje del urinario • Montage instructie urinoir Pokyny k instalaci urinalů • Pisuaro montavimo instrukcija • Instrukcija montażu pisuaru Szerelési útmutató, vizelde • Инструкция иоустановке писсуара • Инструкция за монтаж на писоар

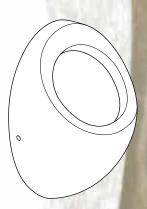

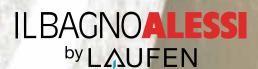

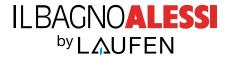

Art. Nr. 8.4097.1 / 8.4097.5

Lieferumfang Contenu du colis Distinta dei pezzi Parts list Alcance del suministro Toebehoren Rozsah dodávky Dalių sąrašas Zakres dostawy Szállítási terjedelem Комплектация Списък на детайлите

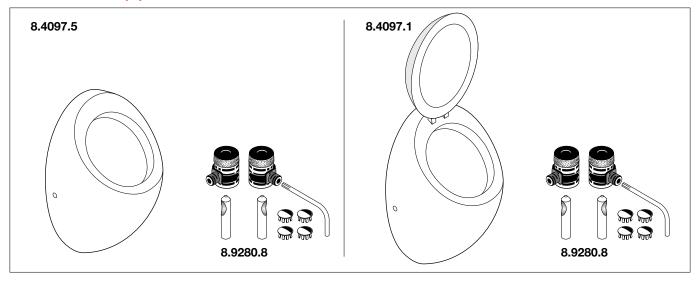

Vorbereitung Préparation Preparazione Preparation Preparación Het voorbereiden Příprava Paruošimas Przygotowanie Előkészítés Подготовка Подготовка

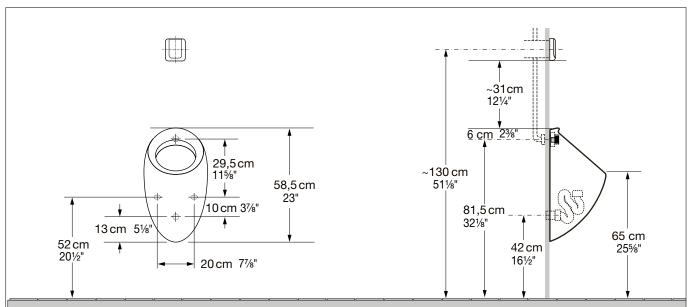

## **ILBAGNOALESSI** by LAUFEN

Art. Nr. 8.4097.1 / 8.4097.5

Montageablauf Exécution du montage Esecuzione del montaggio Assembly procedure

Proceso de montaje Montageverloop Průběh montáže Montavimo tvarka

Odpływ montażowy A szerelés menete Последовательность монтажа Протичане на монтажа

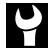

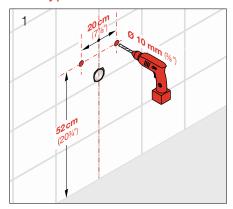

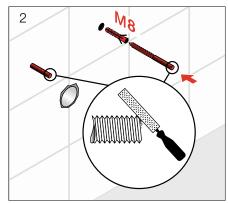

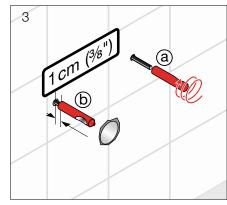

#### Art. Nr. 8.9280.8 M8

- BefestigungssetSet de fixation
- Kit di fissaggio incluso
- Fastening material
- Sistema de fijación Bevestigingsset
- Upevňovací materiálTvirtinimo detalės
- Elementy montażowe
- Rögzítőkészlet Cikkszám
- Крепежный материал
- Крепежни елементи

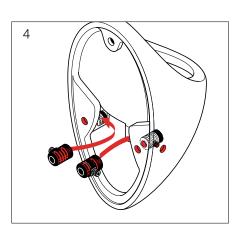

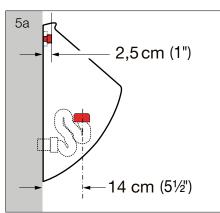

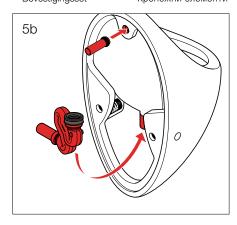

#### Art. Nr. 8.9280.8 M8

- BefestigungssetSet de fixation
- Kit di fissaggio incluso
- Fastening material
- Sistema de fijación
- BevestigingssetUpevňovací materiál
- Tvirtinimo detalės
- Elementy montażowe
- Rögzítőkészlet Cikkszám
- Крепежный материал.
- Крепежни елементи

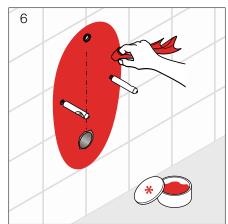

- \* Schmierseife
- Savon noir
- Sapone liquido
- \* Liquid-soap
- Jabón líquido
- Zachte zeep
- \* Tekuté mýdlo\* Skystas muilas
- \* Mydło w płynie
- \* Kenőszappan \* Жидкое мыло \* Течност сапун

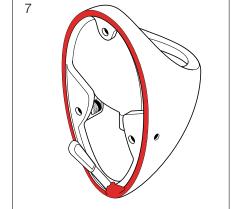

- Weisszement
- Ciment blanc
- Cemento bianco Portland-cement
- Cemento blanco
- · Witte cement
- Portlandský cement
- Portlandcementas
- Biały cement
- Fehércement • Герметик
- Цимент портланд

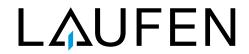

### **ILBAGNOALESSI** by LAUFEN

Art. Nr. 8.4097.1 / 8.4097.5

Montageablauf Exécution du montage Esecuzione del montaggio **Assembly procedure** 

Proceso de montaje Montageverloop Průběh montáže Montavimo tvarka

Odpływ montażowy A szerelés menete Последовательность монтажа Протичане на монтажа

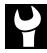

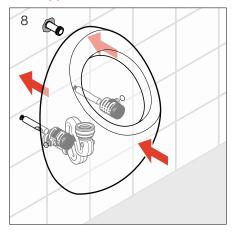

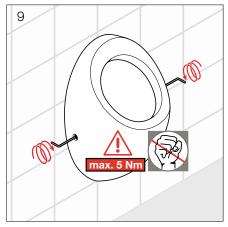

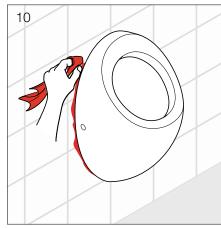

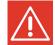

- Leicht anziehen
- Serrer légérement
- Avvitare leggermenteTurn, but not tightly
- Apretar ligeramenteLicht aantrekken
- Otočte, ale ne těsně • Veržkite, bet ne per stipriai
- Łagodnie obrócić
- Gyengén meghúzni
- Закрутить, не плотноЗавии, но не стегнато

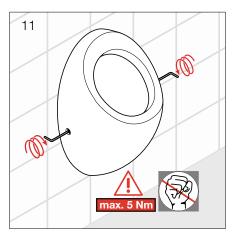

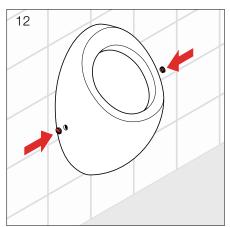

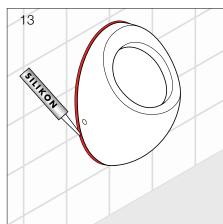

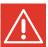

- Leicht nachziehen
- Reserrer légérement
- Avvitare leggermente una seconda volta Turn again, but not tightly
- Vuelva a apretar ligeramente

- Licht na trekken
   Znovu otočte, ale ne těsně
   Paveržkite dar, bet ne per stipriai
   Ponownie łagodnie obrócić
   Gyengén utánhúzni

- Закрутить еще раз, не плотно
- Завии отново, но не стегнато

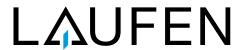

# ILBAGNOALESSI by LAUFEN

Pflegeanleitung für den Benutzer Instructions d'entretien Istruzioni di manutenzione per l'utente Cleaning instructions for the user

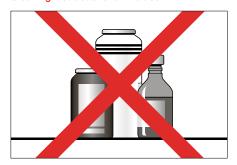

- **DE** Zur Reinigung der Sichtteile nur weiche, angefeuchtete Tücher oder Lederlappen verwenden.
- **FR** N'utiliser que des chiffons doux et humides ou une peau de chamois pour nettoyage des parties visibles.
- IT Per pulire la parti visibili utilizzare esclusivamente un panno o una pelle di daino umidi.
- **EN** To clean the visible parts, only use soft, moist pieces of cloth or leather.
- **ES** Para la limpieza de las partes visibles utilizar solamente paños suaves humedecidos.
- **NL** Voor reiniging van zichtbare delen uitsluitend zachte vochtige doek of leren zeem gebruiken.
- **CS** Na čištění viditelných částí použijte pouze jemné a vlhké kousky látky nebo kůže.
- **LT** Matomų paviršių valymui naudokite tik švelnų sudrėkintą audinį ar odą.
- **PL** Do czyszczenia używać delikatnych gąbek i ściereczek.
- **HU** A látható felületek tisztítására csak puha, nedves ruha vagy bőrkendő használható.
- **RU** Для очистки видимой поверхности используйте только влажную ткань или кожу.
- **BG** За да почистите видимите части винаги ползвайте мек влажен памучен или кожен плт.

Instrucciones de la limpieza para el usario Onderhoudshandleiding voor de gebruiker Pokyny čištěni pro uživatele Instrukcja czyszczenia

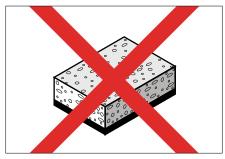

- **DE** Für hartnäckige Flecken verwenden Sie bitte ein hautfreundliches Reinigungsmittel (z. B. Geschirrspülmittel), das Sie in handwarmes Wasser geben.
- FR Veuillez utiliser un produit de nettoyage qui n'irrite pas la peau (p. ex. un produit à vaisselle) et que vous dilurez dans l'eau tiède pour traiter les taches difficiles à nettoyer.
- IT Per rimuovere le macchie ostinate utilizzare detergenti delicati (es. detersivo per i piatti) diluiti in acqua tiepida.
- **EN** For stubborn stains, please use a cleansing agent which does not harm your skin (e.g. washing-up liquid), and put it into luke-warm water
- **ES** Para manchas: Utilizar productos de limpieza suaves con agua caliente (Por ejemplo, lavavillas).
- **NL** Hardnekkige vlekken: zacht (huidvriendelijk) schoonmaakmiddel in handwarm water gebruiken (bijv. afwasmiddel).
- **CS** U odolných skvrn použijte čistící roztok, který Vám nepoškodí kůži (např. mycí tekutinu) a nařed'te jej ve vlažné vodě.
- LT Pridžiuvusių nešvarumų valymui naudokite valiklius, nekenkiančius Jūsų odai (pvz., valymo skystį), praskiestus drungnu vandeniu.
- **PL** Zabrudzenia usuwać przy pomocy wody z dodatkiem delikatnych środków czyszczacych, nastepnie spłukujac je ciepłą wodą.
- **HU** Makacs szennyeződésekhez: Csak bőrbarát tisztítószer és kézmeleg víz alkalmazható (pl.mosogatószer).
- **RU** Для удаления устойчивых пятен используйте чистящее средство безвредное для кожи рук (например, жидкость для мытья посуды), разведя его в прохладной воде.
- **BG** За упорити петна, моля използвайте почистващо средство, което да не наранява кожата, разтворено в хладка вода.

Valymo ir priežiūros instrukcija Tisztántártasi útmutató Инструкция по очистке Инструкция За почистване

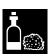

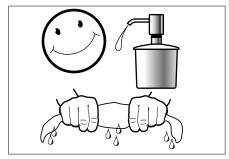

- **DE** Alle Sichtteile sind nach einer Reinigung oder Nässeeinwirkung trocken zu reiben.
- FR Toutes les parties visibles doivent être essuyées aprés avoir été nettoyées ou mouillées.
- IT Dopo la pulizia o il lavaggio asciugare bene tutte le parti visibili.
- **EN** All visible parts must be rubbed dry after they have been cleaned or after they have become wet.
- **ES** Secar todas las partes visibles después de una limpieza.
- **NL** Alle zichtbare delen na reiniging of gebruik van water, droog wrijven.
- CS Všechny viditelné části musí být po vyčištění nebo po namočení vytřeny do sucha.
- LT Visi matomi paviršiai po drėgno valymo arba po sušlapinimo turi būti nusausinami.
- **PL** Powierzchnie z połyskiem przetrzeć do sucha miękką ścierką.
- **HU** A tisztított vagy nedves látható felületeket szárazra kell törölni.
- **RU** Всю видимую поверхность необходимо насухо протирать после
- **BG** Всички видими части трябва да бъдат подсушени след като са предварително почистени или намокрени.

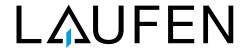

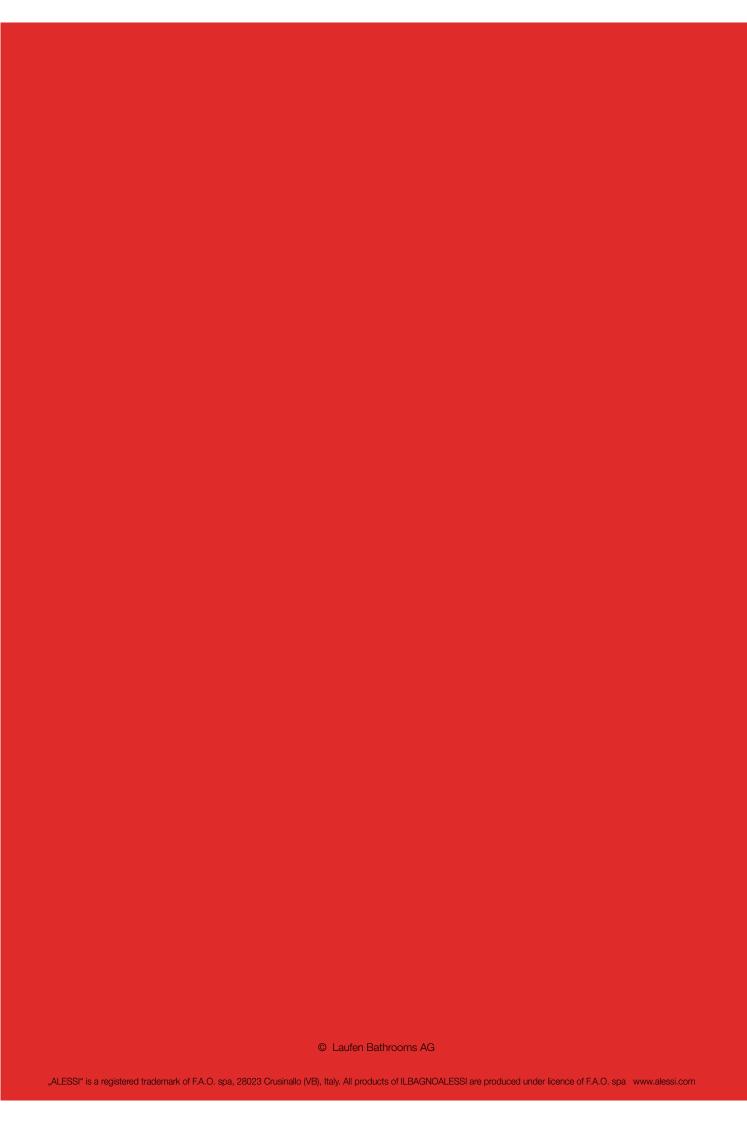